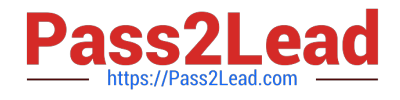

# **INDUSTRIES-CPQ-DEVELOPERQ&As**

Salesforce Certified Industries CPQ Developer

## **Pass Salesforce INDUSTRIES-CPQ-DEVELOPER Exam with 100% Guarantee**

Free Download Real Questions & Answers **PDF** and **VCE** file from:

**https://www.pass2lead.com/industries-cpq-developer.html**

### 100% Passing Guarantee 100% Money Back Assurance

Following Questions and Answers are all new published by Salesforce Official Exam Center

**63 Instant Download After Purchase** 

- **63 100% Money Back Guarantee**
- 365 Days Free Update
- 800,000+ Satisfied Customers

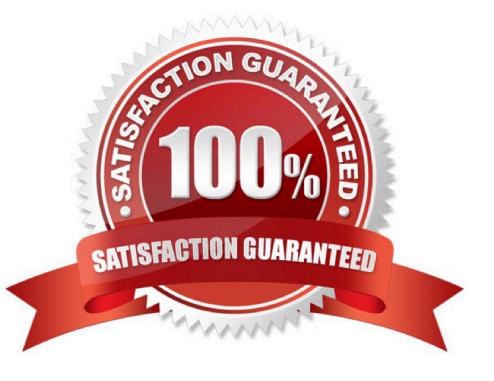

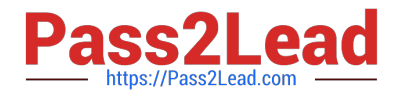

#### **QUESTION 1**

Which of these is part of a pricing element? (Choose TWO)

Note: This question displayed answer options in random order when taking this Test.

- A. The price category
- B. The currency code
- C. The charge (amount)
- D. Whether the charge is a cost or price

Correct Answer: BC

#### **QUESTION 2**

How Can you Change the line item\\'s configuration in Vlocity Cart?

- A. Delete and re-add the product
- B. Click the cart line item Actions menu and select Configure
- C. Update the product\\'s attribute in Vlocity Product Console
- D. Invoke Field Mapper

Correct Answer: B

#### **QUESTION 3**

When assigning a context rule, what context rule component is actually assigned?

- A. Context dimension
- B. Context rule set
- C. Context rule
- D. Context mapping

Correct Answer: B

#### **QUESTION 4**

Felix is the Vlocity CPQ Administrator, and he\\'s been given specifications for a new version of a wearable tech product that currently exists in his product catalog. Looking closely at the specs, he realizes that the only difference in the new release is that they\\'ve changed the available colors. How should he model this product in Vlocity EPC?

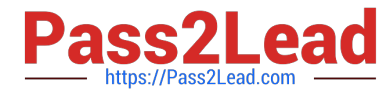

Note: This question displayed answer options in random order when taking this Test.

A. He should create a new color picklist, and when he creates the new product entry, he can override the attribute picklist that is inherited from its Wearable object type.

B. He should modify the existing color picklist assigned to the existing Wearable object type, which will allow the new color choices to be dynamically inherited.

C. He should create a new Wearable object subtype for the new version of the product, and then link the existing color attribute to a new color picklist.

D. He should create a new color picklist and a new color attribute, and then assign them to the new product when he creates it.

Correct Answer: D

#### **QUESTION 5**

After initial creation, if a change is made to an object supertype\\'s layout, how is the change propagated to all products linked to the object subtype\\'s in the hierarchy?

Note: This question displayed answer options in random order when taking this Test.

- A. It is not propagated to any products linked to the object subtypes in the hierarchy.
- B. By dynamic inheritance
- C. By running the Layout Hietrarchy Maintenance job in the CMT Administration screen
- D. By clicking the Propagate button on the Layout page

Correct Answer: A

[Latest INDUSTRIES-CPQ-](https://www.pass2lead.com/industries-cpq-developer.html)[DEVELOPER Dumps](https://www.pass2lead.com/industries-cpq-developer.html)

[INDUSTRIES-CPQ-](https://www.pass2lead.com/industries-cpq-developer.html)[DEVELOPER Exam](https://www.pass2lead.com/industries-cpq-developer.html) **[Questions](https://www.pass2lead.com/industries-cpq-developer.html)** 

[INDUSTRIES-CPQ-](https://www.pass2lead.com/industries-cpq-developer.html)[DEVELOPER Braindumps](https://www.pass2lead.com/industries-cpq-developer.html)